#### **ZOOMOSC VERSION 4.2.0**

## ZOOMOSC COMMAND SYNTAX

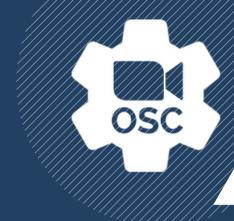

ZoomOSC adds a bi-directional Open Sound Control (OSC) interface to Zoom. Commands can be sent to the ZoomOSC app from third party hardware and software devices to control Zoom, and ZoomOSC can communicate back to those products with information about the Zoom meeting.

This document describes the syntax for these OSC commands.

The application's OSC messages can be divided into 3 major categories

- User Commands require targets, which can be either users/participants or groups.
- Global Commands do not use targets, and control general meeting or application settings.
- Outputs are the OSC messages that come out from ZoomOSC containing useful information. Some outputs are triggered by events of subscribed participants, others are triggered by a User or Global command and thus provide a response.

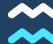

## BEFORE WE START, SOME ADVICE

## Liminal has created several additional resources for beginners.

Before reading this document, we highly suggest reviewing two additional resources:

- The ZoomOSC Beginner's Guide and User Manual (available from the resources list, and present in your ZoomOSC download)
- Liminal's YouTube channel
  - Specifically, the video "How to Read ZoomOSC 4 Documentation"
  - There are also quick-start videos for <u>QLab</u>, <u>Isadora</u>, <u>Companion</u>,
     <u>TouchOSC</u>, and more!

#### You don't have to learn alone!

There is no need to learn ZoomOSC in isolation; one of the best parts of the product is the community of users built around it.

- <u>ZoomOSC Test Kitchen</u>, is a **weekly Zoom meeting** where you can ask questions of our developers directly and learn from seasoned ZoomOSC users.
- Other A/V communities including Office Hours and AV Educate have featured ZoomOSC's team in the past, and many of their members use ZoomOSC professionally.
- Finally, support directly from our team is always one email away; drop a note to infoeliminalet.com and we'll get back to you as soon as possible!

# REFRESHER ON OSC PROTOCOL

ZoomOSC interacts with Open Sound Control as UDP.

Here is an example ZoomOSC message:
/zoom/userName/videoOn "Andy Carluccio"

The address is delimited with "/" (in this case, the address is /zoom/userName/videoOn).

The payloads follow the address and are delimited with whitespace. ZoomOSC payloads can be ints, floats, or strings.

Multi word strings can be enclosed in quotes to pass as a single argument.

Please reference the user manual for the control software you are using to determine how that program constructs and/or parses OSC.

### Every ZoomOSC Input starts with /zoom

#### Constructing User Command to send to ZoomOSC

To send a message to ZoomOSC, you must construct an address. The sections below are appended to /zoom to specify who to call the actions on.

## **HOW DO YOU TARGET A USER?**

After /zoom, you may select a "target type" for the user you want to act on.

The available target types are below.

#### .../targetID

A single user who is logged by index in the target list. NOTE: For this to succeed, you must have loaded or updated users into target memory before referencing.

{int targetIndex}

#### .../userName

A single zoom username, case sensitive and including spaces. Multiple participants with the same name will revert the target to the first participant it finds with that name {str userName}

#### .../gallndex

The zero-indexed position of the participant in the gallery.

{int galleryIndex}

#### .../zoomID

The zoomID is randomly assigned when a participant joins, and will change if they leave and rejoin.

{int zoomID}

#### .../galleryPosition [Mac Required]

A single user at a specified gallery position identified by row and column (zero indexed).

{str position in form
"row, col" ie "0, 2"}

#### .../me

Passes self as the target

N/A

#### TARGET A GROUP OF USERS WITH A MACRO

Instead of calling a target type, you can pass one of the below "group macros" as an alternative

.../all Everyone in the Zoom call

.../targets Everyone in the target list

.../panelists All webinar panelists

.../attendees All webinar attendees

#### **EXCLUDE USERS FROM A GROUP MACRO**

Another type of group macro is "exclusionary" and must be combined with a target type. For example, /zoom/allExcept/me/... would call the user action on everyone in the meeting except for the self user.

.../allExcept/[TARGET TYPE]

.../targetsExcept/[TARGET TYPE]

.../panelistsExcept/[TARGET TYPE]

.../attendeesExcept/[TARGET TYPE]

#### MAKE A CUSTOM GROUP "FROM SCRATCH"

Finally, it is also possible to define a custom group using the "users" keyword followed by the target type that will be used to designate the members of the group.

.../users/[TARGET TYPE]

## ZOOMOSC COMMANDS

#### **EVERY ZOOMOSC INPUT STARTS WITH /ZOOM**

#### **EXAMPLES**

#### /zoom/userName/chat "Andy" "Hello!"

Send a "Hello" chat to user Andy

#### /zoom/targetsExcept/userName/videoOff "Joe"

Turn off video for everyone on the target list except for Joe

#### /zoom/users/galIndex/addPin 2 6 8 3

Create a multipin from the persons of gallery indices 2, 6, 8, and 3

#### /zoom/targetID/videoOn 7

Request that the user with targetID 7 turn on their video

#### /zoom/users/zoomID/addSpot 58387672 48394821 48271291

Create a multi spotlight from the persons using the raw zoomID system

#### /zoom/all/lowerHand

Lower the hands of all users in the Zoom call

#### How to read the commands:

#### **Command Name**

This is a description of the command

Here is an additional note which may give a warning or important information

../commandAddress

{int arg1 | str arg2}

Mac Only MAC

Windows Only WIN

Paid, Pro Feature PRO

Experimental (may have bugs) **BETA** 

Please remember that the first arguments of any user action will be the designator for that user. The arguments listed in the spreadsheet are in addition to the user specification arguments and must be attached at the end of the payload list.

#### VIDEO/MIC COMMANDS

| Request Video On Requests to turn on participant video                                                                                                    | /videoOn     |
|----------------------------------------------------------------------------------------------------|--------------|
| Set Video Off Turns off participant video                                                                                                    | /videoOff    |
| Toggle Video Toggles participant video on or off                                                                                                    | /toggleVideo |
| Mute Mic Mutes participant mic                                                                                                    | /mute        |
| Unmute Mic  Requests to unmute participant mic, unless pre-approved consent is given in Zoom settings. ZoomOSC will automatically accept requests to unmute. | /unMute      |
| Toggle Mic Toggles participant mic on or off                                                                                                    | /toggleMute  |

#### $\textbf{SPOTLIGHT} \ \ \textbf{COMMANDS} \ \ (\textbf{see global commands for clearSpot command})$

| Spotlight Replaces current spotlight with a new participant spotlight  If called on a group, it will only spotlight the last user in the list. | /spot       |     |
|----------------------------------------------------------------------------------------------------|-------------|-----|
| Add Spotlight  Adds a new participant spotlight to the mutli-spot group                                                                        | /addSpot    | PRO |
| Un-Spotlight Removes a spotlight from a participant                                                                                            | /unSpot     |     |
| Toggle Spotlight Toggles spotlight on or off from a participant                                                                                | /toggleSpot | PRO |

#### HAND RAISING COMMANDS (see global commands for lowerAllHands command)

| Raise Hand<br>Raises Hand                                      | /raiseHand  |     |
|----------------------------------------------------------------|-------------|-----|
| Lower Hand Lowers Hand                                         | /lowerHand  |     |
| <b>Toggle Hand</b> Toggles the raising or lowering of the hand | /toggleHand | WIN |

#### PIN COMMANDS

(see page 13 for remote pin controls)

| Pin Participant Pins a participant                                                                                                    | /pin        |     |
|----------------------------------------------------------------------------------------------------|-------------|-----|
| Add Pin Adds a new participant pin to the multi-pin group                                                                              | /addPin     | PRO |
| Only Co-Hosts/Hosts. Other participants must be given permission by the host to multi-pin.                                             |             |     |
| Un-Pin Participant Removes a pin from a participant                                                                                    | /unPin      |     |
| Pin to Second Screen Pins participant to the second screen                                                                             | /pin2       |     |
| Un-Pin from Second Screen Unpins participant from the second screen                                                                    | /unPin2     |     |
| Toggle Pin First Screen  Toggles pin on or off from the first screen                                                                   | /togglePin  | PRO |
| Toggle Pin Second Screen  Toggles pin on or off from the second screen                                                                 | /togglePin2 | PRO |
| Clear all Pins  Clear all pins (from the first display, Zoom itself does not support multipinning on the second display at this time). | /clearPin   | PRO |

#### **VIEW COMMANDS**

| Set Gallery View Changes screen to gallery view                       | /setGalleryView  |
|-----------------------------------------------------------------------|------------------|
| Set Speaker View Changes screen to speaker view                       | /setSpeakerView  |
| Next Gallery Page Changes screen to next page of Gallery View         | /galleryPageNext |
| Previous Gallery Page Changes screen to previous page of Gallery View | /galleryPagePrev |

#### **USER ROLES AND ACTION COMMANDS**

| Make Host  Makes the defined participant the meeting host                                                                                                 | /makeHost         |     |
|----------------------------------------------------------------------------------------------------|-------------------|-----|
| Make Co-Host  Makes the defined participant a meeting co-host                                                                                             | /makeCoHost       |     |
| Reclaim Host  Reclaims host role if originally the creator of the meeting  Only works if you are the original host of the meeting; must be called on self | /reclaimHost      |     |
| Revoke Co-Host Revokes co-host permission from participant                                                                                                | /revokeCoHost     |     |
| Make Panelist Promotes a webinar attendee to a panelist                                                                                                   | /makePanelist     |     |
| Make Attendee  Demotes a webinar panelist to an attendee                                                                                                  | /makeAttendee     |     |
| <b>Eject from Meeting</b> Kicks participant from meeting                                                                                                  | /eject            |     |
| Rename Change the name of a user                                                                                                    | /rename           | PRO |
| Allow to Record  Permit an attendee to record                                                                                                    | /allowToRecord    | PRO |
| Disallow to Record  Remove permission for an attendee to record                                                                                           | /disallowToRecord | PRO |

#### **CHAT COMMANDS**

| Send Chat Sends chat to a participant                               | /chat<br>{str chat message} |
|---------------------------------------------------------------------|-----------------------------|
| Zoom chat is limited to 1024 characters.                            |                             |
| This command will send via a direct message to the selected user(s) |                             |

#### WEBINARS

| Allow Attendee to Speak Allows a webinar attendee to speak              | /allowToSpeak    | PRO |
|-------------------------------------------------------------------------|------------------|-----|
| <b>Disallow Attendee to Speak</b> Disallows a webinar attendee to speak | /disallowToSpeak | PRO |

#### **BREAKOUT ROOMS\***

| Send User to Breakout Room  Moves a specific user to a room, or moves that user between rooms                                                                   | /sendToBreakout<br>{str breakout name  <br>int breakout index}              | PRO<br>BETA |
|----------------------------------------------------------------------------------------------------|-----------------------------------------------------------------------------|-------------|
| Remove User from Breakout Room Removes a specific user from a room                                                                                              | <pre>/removeFromBreakout {str breakout name     int breakout index}</pre>   | PRO<br>BETA |
| Assign User to Breakout Room  Assigns a specific user to a breakout room before opening. To move an already assigned user, un-assign first before re-assigning. | /assignToBreakout<br>{str breakout name  <br>int breakout index}            | PRO<br>BETA |
| Un-assign User from Breakout Room Un-assigns a specific user to a breakout room before opening.                                                                 | <pre>/unassignFromBreakout {str breakout name     int breakout index}</pre> | PRO<br>BETA |

#### \*INFORMATION ON BETA BREAKOUT CONTROLS

The current implementation of breakouts in ZoomOSC is limited by the absence of Global UUID in the Zoom Meeting SDK. However, both internal and external teams have thoroughly tested and seen stable performance. Because there are significant "corner cases" arising from the complexity of breakout rooms, please use with caution and avoid managing breakout rooms both through ZoomOSC and through the UI simultaneously. We strongly encourage complete testing of your exact command flow before production use.

#### **Order of Breakout Room operations:**

- 1. CREATE breakout rooms
- 2. CONFIGURE breakout rooms with OSC command
- 3. ASSIGN participants to rooms
- 4. OPEN breakout rooms
- 5. SEND/REMOVE participants from open rooms

#### **WAITING ROOMS**

| Send User to Waiting Room  Sends a specific user to the waiting room if enabled in the meeting   | /sendToWaitingRoom | PRO |
|--------------------------------------------------------------------------------------------------|--------------------|-----|
| Admit User from Waiting Room  Admits a specific user from the waiting room into the main meeting | /admit             | PRO |

#### **SCREENSHARE COMMANDS**

| Lists all screens available for screenshare                                                                                | /listScreens                                                 | PRO                |
|----------------------------------------------------------------------------------------------------|--------------------------------------------------------------|--------------------|
| List Windows Lists all windows available for windowshare                                                                   | /listWindows                                                 | PRO<br>MAC         |
| Start Screenshare Starts a screenshare on defined screen Use the listScreen command first to identify monitor ID or names  | /startScreenShare {int screenID   str screenName}            | PRO                |
| Start Windowshare Starts a windowshare on defined window Use the listWindows command first to identify monitor ID or names | <pre>/startWindowShare {int windowID   str windowName}</pre> | PRO<br>MAC         |
| Stop Share Stops sharing screen, window, camera, or audio                                                                  | /stopShare                                                   |                    |
| Start Screenshare (Primary Display) Starts screenshare on primary display only                                             | /startScreenSharePrimary                                     |                    |
| Start Sharing Computer Audio (Only) Start "Share Computer Sound" (audio only)                                              | /startAudioShare                                             | PRO<br>WIN         |
| Enable Computer Sound (for Sharing) Enables the computer audio share setting when sharing visual content                   | /enableComputerSoundWhenSharing                              | PRO                |
| Disable Computer Sound (for Sharing)  Disables the computer audio share setting when sharing visual content                | /disableComputerSoundWhenSharing                             | PRO                |
| Start Sharing Camera Source Starts sharing computer camera source                                                          | /startCameraShare                                            | PRO                |
| Advance to Next Camera Share Source  Cycle to the next shareable camera source while inside of camera sharing mode         | /shareNextCamera                                             | PRO                |
| Enable Video Share Optimization Sets screen share to prefer frame rate over resolution                                     | /enableOptimizeVideo                                         | PRO                |
| <b>Disable Video Share Optimization</b> Sets screen share to prefer resolution over frame rate                             | /disableOptimizeVideo                                        | PRO                |
| Set Primary Window Size  Adjust the primary window to a specific size                                                      | /setWindowSize<br>{int width   int height}                   | PRO<br>MAC<br>BETA |
| Set Primary Window Position  Adjust the primary window's position on screen                                                | /setWindowPosition<br>{int x  int y}                         | PRO<br>MAC<br>BETA |

#### **SETTINGS COMMANDS**

| <b>Display Usernames on Videos</b> Displays usernames in the bottom left of participants | /showUserNames                                             |     |
|------------------------------------------------------------------------------------------|------------------------------------------------------------|-----|
| Hide Usernames on Videos  Hides usernames in the bottom left of participants             | /hideUserNames                                             |     |
| Show Non-Video Participants Shows non-video participants in gallery                      | /showNonVideoParticipants                                  |     |
| Hide Non-Video Participants Hides non-video participants in gallery                      | /hideNonVideoParticipants                                  |     |
| Enable "Original Sound"  Enables "original sound" for audio                              | /enableOriginalSound                                       |     |
| The command will work, but it helps to use the "show original audio setting in meeting"  |                                                            |     |
| Disable "Original Sound"  Disables "original sound" for audio                            | /disableOriginalSound                                      |     |
| List All Camera Devices Lists all available camera devices                               | /listCameraDevices                                         | PRO |
| List All Mic Devices Lists all available mic devices                                     | /listMicDevices                                            | PRO |
| List All Speaker Devices Lists all available speaker devices                             | /listSpeakerDevices                                        | PRO |
| Set Camera Device Changes camera device                                                  | <pre>/setCameraDevice {string deviceID   int index}</pre>  | PRO |
| Use the listCameraDevices or getCameraDevice command to get the deviceID or index        |                                                            |     |
| Set Mic Device Changes mic device                                                        | <pre>/setMicDevice {string deviceID   int index}</pre>     | PRO |
| Use the listMicDevices or getMicDevice command to get the deviceID or index              |                                                            |     |
| Set Speaker Device Changes speaker device                                                | <pre>/setSpeakerDevice {string deviceID   int index}</pre> | PRO |
| Use the listSpeakerDevices or getSpeakerDevice command to get the deviceID or index      |                                                            |     |

#### SETTINGS COMMANDS CONTINUED

| Get Current Camera Device Lists current camera device in use                                                                                  | /getCameraDevice                        | PRO                |
|----------------------------------------------------------------------------------------------------|-----------------------------------------|--------------------|
| Get Current Mic Device Lists current mic device in use                                                                                        | /getMicDevice                           | PRO                |
| Get Current Speaker Device Lists current speaker device in use                                                                                | /getSpeakerDevice                       | PRO                |
| List Virtual Backgrounds Lists all available virtual backgrounds                                                                              | /listBackgrounds                        | PRO<br>MAC         |
| Change Virtual Background Changes virtual background  Use the listBackgrounds or the getBackground commands first to identify index or bgName | /setBackground {int index   str bgName} | PRO<br>MAC<br>BETA |
| Get Current Virtual Background Lists current virtual background in use                                                                        | /getBackground                          | PRO<br>MAC<br>BETA |
| Get Mic Level  Returns the mic level                                                                                                    | /getMicLevel                            | PRO                |
| Set Mic Level  Sets the mic level to a value                                                                                                  | /setMicLevel<br>{int 0> 100}            | PRO                |
| Get Speaker Volume Returns the system speaker volume                                                                                          | /getSpeakerVolume                       | PRO                |
| Set Speaker Volume Sets the system speaker volume to a value                                                                                  | /setSpeakerVolume<br>{int 0> 100}       | PRO                |
| Enable Mirror Video Mirrors self video                                                                                                    | /enableMirrorVideo                      | PRO                |
| Disable Mirror Video Mirrors self video                                                                                                    | /disableMirrorVideo                     | PRO                |
| Enable HD Video (Setting) Enable the HD Video Setting                                                                                         | /enableHDVideo                          | PRO                |
| Disable HD Video (Setting) Disable the HD Video Setting                                                                                       | /disableHDVideo                         | PRO                |
| Set Video Filter Set video filter                                                                                                    | /setVideoFilter                         | PRO<br>MAC<br>BETA |

### REMOTE USER COMMANDS

To avoid ambiguity when formulating a remote control that itself requires a user to be passed in as an argument, we have created a special set of commands to call the following actions on other participants running ZoomOSC Pro. Please Note: All Remote User Commands must be used in conjunction with the target type /userName

#### REMOTE PIN COMMANDS

| Remote Pin Participant  Pins a participant for remote user                                    | /userName/remotePin<br>{string name}        | PRO |
|-----------------------------------------------------------------------------------------------|---------------------------------------------|-----|
| Remote Add Pin  Adds a new participant pin to the multi-pin group for remote user             | /userName/remoteAddPin<br>{string name}     | PRO |
| Only Co-Hosts/Hosts. Other participants must be given permission by the host to multi-pin.    |                                             |     |
| Remote Un-Pin Participant Removes a pin from a participant for remote user                    | /userName/remoteUnPin<br>{string name}      | PRO |
| Remote Pin to Second Screen  Pins participant to the second screen for remote user            | /userName/remotePin2<br>{string name}       | PRO |
| Remote Un-Pin from Second Screen Unpins participant from the second screen for remote user    | /userName/remoteUnPin2<br>{string name}     | PRO |
| Remote Toggle Pin First Screen  Toggles pin on or off from the first screen for remote user   | /userName/remoteTogglePin {string name}     | PRO |
| Remote Toggle Pin Second Screen  Toggles pin on or off from the second screen for remote user | /userName/remoteTogglePin2<br>{string name} | PRO |

#### REMOTE PIN COMMANDS

| Send chat from one remote participant to another participant | /userName/remoteChat        | PRO |
|--------------------------------------------------------------|-----------------------------|-----|
| Send chat message on behalf of a user                        | {string name} {string chat} |     |

#### **Example:**

Bill sends the following command to ZoomOSC

/zoom/userName/remoteChat "Frank" "James" "Hey there!"

will send a chat message from Frank to James with the message "Hey there!" if both Bill and Frank are running ZoomOSC Pro and have set the proper remote control parameters to allow this action.

#### **GLOBAL COMMANDS**

| Enable Users Unmuting  Enables the meeting setting which allows participants to unmute        | /zoom/enableUsersUnmute                                                             |     |
|-----------------------------------------------------------------------------------------------|-------------------------------------------------------------------------------------|-----|
| <b>Disable User Unmuting</b> Disables the meeting setting which allows participants to unmute | /zoom/disableUsersUnmute                                                            |     |
| Mute All mutes all participants except host                                                   | /zoom/all/mute                                                                      |     |
| Unmute All Unmutes all participants                                                           | /zoom/all/unMute                                                                    |     |
| Lower All Raised Hands  Lowers all raised hands in the meeting                                | /zoom/lowerAllHands                                                                 |     |
| Clear Spotlight Clears all spotlights from meeting                                            | /zoom/clearSpot                                                                     | PRO |
| Ping ZoomOSC Sends a ping to ZoomOSC and review a pong response                               | /zoom/ping<br>{optional any argument to reply}                                      |     |
| Join a Meeting  Joins a meeting with OSC arguments                                            | <pre>/zoom/joinMeeting   {str meetingID}   {str meetingPass}   {str userName}</pre> | PRO |
| Leave Meeting Leaves current meeting                                                          | /zoom/leaveMeeting                                                                  | PRO |
| End Meeting Ends current meeting for all                                                      | /zoom/endMeeting                                                                    | PRO |
| Send Chat to Everyone Sends a chat message to all participants                                | /zoom/chatAll<br>{str message}                                                      |     |
| <b>Eject All Webinar Attendees</b> Ejects all attendees from the webinar                      | /zoom/ejectAttendees                                                                |     |
| <b>Get Webinar Reaction Count</b> Outputs the number of each emoji reaction for the webinar   | /zoom/getWebinarReactionCounts                                                      | PRO |
| Reset Webinar Reaction Counters Resets all webinar reaction counters to 0                     | /zoom/resetWebinarReactionCounts                                                    | PRO |

#### **BREAKOUT ROOMS\***

| DREAROUT ROOMS                                                                                                    |                                                                                                    |             |
|----------------------------------------------------------------------------------------------------|----------------------------------------------------------------------------------------------------|-------------|
| Request Breakout Rooms List  Commands ZoomOSC to respond with the breakout list  Please note: the output OSC message is currently different on mac and win | /zoom/listBreakouts                                                                                                    | PRO<br>BETA |
| Create Breakout Room  Creates a breakout room while rooms are closed                                                                                       | <pre>/zoom/createBreakout   {string breakoutName     int bo_index}</pre>                                                                                                    | PRO<br>BETA |
| Delete Breakout Room  Deletes a breakout room while rooms are closed                                                                                       | <pre>/zoom/deleteBreakout   {string breakoutName     int bo_index}</pre>                                                                                                    | PRO<br>BETA |
| Delete All Breakout Rooms  Deletes all breakout Rooms                                                                                                    | /zoom/deleteAllBreakouts                                                                                                    | PRO<br>BETA |
| Open Breakout Rooms Opens breakout rooms                                                                                                    | /zoom/openBreakouts                                                                                                    | PRO<br>BETA |
| Closes breakout rooms  Closes breakout rooms                                                                                                    | /zoom/closeBreakouts                                                                                                    | PRO<br>BETA |
| Configure Breakout Rooms  Configures breakout room settings, such as timers and duration                                                                   | <pre>/zoom/configureBreakouts     {int postCloseSeconds}     {int allowChooseBreakout     (0=false, 1=true)     {int allowReturnAtWill}     {int autoMoveParticipants}     {int useTimer}     {int closeWithTimer}     {int breakoutDurationSeconds}</pre> | PRO<br>BETA |
| Broadcast Message to Breakout Rooms  Send a message to all breakout rooms which appears at the top of the attendees screens                                | /zoom/broadcastToBreakouts<br>{string message}                                                                                                    | PRO<br>BETA |
|                                                                                                    |                                                                                                    |             |

#### \*INFORMATION ON BETA BREAKOUT CONTROLS

Because there are significant "corner cases" arising from the complexity of breakout rooms, please use with caution and avoid managing breakout rooms both through ZoomOSC and through the UI simultaneously. We strongly encourage complete testing of your exact command flow before production use.

#### Order of Breakout Room operations:

- 1. CREATE breakout rooms
- 2. CONFIGURE breakout rooms with OSC command
- 3. ASSIGN participants to rooms
- 4. OPEN breakout rooms
- 5. SEND/REMOVE participants from open rooms

#### **WEBINAR Q&A\***

| Answer Question with Text  ZoomOSC will post the supplied text as the answer to the designated question | /zoom/answerQuestionText<br>{string answer, string<br>question_id} | PRO |
|----------------------------------------------------------------------------------------------------|--------------------------------------------------------------------|-----|
| Mark Question as Answering Live  The designated question will be marked as answering live               | /zoom/answerQuestionLive<br>{string question_id}                   | PRO |
| Finish Answering Question  The designated question will be marked as having been completed              | /zoom/answerQuestionDone<br>{string question_id}                   | PRO |
| <b>Dismiss Question</b> The designated question will be dismissed                                       | <pre>/zoom/dismissQuestion {string question_id}</pre>              | PRO |
| <b>Delete Question</b> The designated question will be deleted                                          | <pre>/zoom/deleteQuestion {string question_id}</pre>               | PRO |
| Reopen Question  The designated question will be reopened                                               | /zoom/reopenQuestion<br>{string question_id}                       | PRO |

#### \*INFORMATION ON QUESTION / ANSWER INTERFACE

The current implementation of Q&A commands is limited to Zoom Webinars (Meeting Q&A is not yet supported in the Meeting SDK). These commands require the unique ID of each question, which is now provided in the OSC Outputs for the Q&A system. Those IDs should be recalled so that you can take actions on questions that were captured by your listening to the Q&A OSC outputs.

#### RECORDING

| Start Local Recording Starts a local recording                 | /zoom/startLocalRecording  |
|----------------------------------------------------------------|----------------------------|
| Pause Local Recording Pauses local recording                   | /zoom/pauseLocalRecording  |
| Resume Local Recording  Resumes a local recording after paused | /zoom/resumeLocalRecording |
| Stop Local Recording Stops local recording                     | /zoom/stopLocalRecording   |
| Start Cloud Recording Starts a cloud recording                 | /zoom/startCloudRecording  |
| Pause Cloud Recording Pauses cloud recording                   | /zoom/pauseCloudRecording  |
| Resume Cloud Recording Resumes a cloud recording after paused  | /zoom/resumeCloudRecording |
| Stop Cloud Recording Stops cloud recording                     | /zoom/stopCloudRecording   |

#### **WAITING ROOMS AND ZAK JOIN**

| Enable Waiting Room Enables waiting room for the meeting                               | /zoom/enableWaitingRoom                                                       | PRO |
|----------------------------------------------------------------------------------------|-------------------------------------------------------------------------------|-----|
| Pause Local Recording Disables waiting room for the meeting                            | /zoom/disableWaitingRoom                                                      | PRO |
| Message Waiting Room Sends a message to the waiting room                               | /zoom/messageWaitingRoom<br>{str message}                                     | PRO |
| Admit All from Waiting Room Admits all users from the waiting room                     | /zoom/admitAll                                                                | PRO |
| ZAK Join Meeting  Joins a meeting using a ZAK token                                    | /zoom/zakJoin {str zak} {str meetingID} {str name} [optional] {str password}  | PRO |
| ZAK Start Meeting Starts a meeting using a ZAK token. Use 0 for meeting ID to use PMID | /zoom/zakStart {str zak} {str meetingID} {str name} [optional] {str password} | PRO |

#### **MEMORY MANAGEMENT**

**Update TargetIDs** /zoom/update Assigns targetIDs to participants in memory /zoom/include Appends new participants to memory **Load from Target List** /zoom/load Loads participants from target list file /zoom/load Load via OSC {string userName1} .. {string userNameN} Loads participants from OSC arguments Save to Target List /zoom/save Saves participants to target list /zoom/reset Reset Resets application memory containers /zoom/list List\* Prints memory to console \*Returns list via OSC if subscribed and PRO

#### GALLERY TRACKING AND DATA REQUESTS

| Gallery Track Mode  Changes gallery tracking mode to participantID or zoomID                                                             | <pre>/zoom/galTrackMode   {int participantID = 0, zoomID = 1}</pre> |
|----------------------------------------------------------------------------------------------------|---------------------------------------------------------------------|
| Subscription Level  Sets subscription level for user output data.  None = 0,  TargetList = 1,  All = 2,  Panelists = 3,  OnlyGallery = 4 | /zoom/subscribe<br>{int mode}                                       |
| Request Order of Gallery View Outputs the order of the gallery view                                                                      | /zoom/getGalleryOrder                                               |
| Request Order of Spotlights  Outputs the order of the participants in a multi-spot group                                                 | /zoom/getSpotOrder                                                  |
| Request Gallery Count Outputs the number of participants in the gallery view                                                             | /zoom/galCount                                                      |
|                                                                                                    |                                                                     |

(uses /zoomosc/me/.. if originates from own self, /zoomosc/user/.. otherwise)

User Prefix messages (4) output for all as: {int targetIndex}, {str userName}, {int galleryIndex}, {int zoomID}

Additional arguments are listed below

| , reallier at gamente are noted below                                                                                                    |                                                                    |      |
|----------------------------------------------------------------------------------------------------|--------------------------------------------------------------------|------|
| Participant Video Turned On Output message when subscribed participant turns video on                                                                                                    | /zoomosc/user me/videoOn<br>usual user messages (4)                |      |
| Participant Video Turned Off Output message when subscribed participant turns video off                                                                                                    | /zoomosc/user me/videoOff usual user messages (4)                  |      |
| Participant Muted Output message when subscribed participant mutes audio                                                                                                    | /zoomosc/user me/mute<br>usual user messages (4)                   |      |
| Participant Unmuted Output message when subscribed participant unmutes audio                                                                                                    | /zoomosc/user me/unMute<br>usual user messages (4)                 |      |
| Active Speaker Changed Output message whenever active speaker changes *on macOS, the user identity is not sent                                                                                                    | /zoomosc/user me/activeSpeaker<br>usual user messages (4)          | WIN* |
| Spotlight Started Output message when subscribed participant is spotlit                                                                                                    | /zoomosc/user me/spotlightOn<br>usual user messages (4)            |      |
| Spotlight Stopped Output message when subscribed participant is no longer spotlit                                                                                                    | /zoomosc/user me/spotlightOff usual user messages (4)              |      |
| User Role Updates*  Output message when user roles have been changed  0 - USERROLE_NONE  1 - USERROLE_HOST  2 - USERROLE_COHOST  3 - UERROLE_PANELIST  4 - USERROLE_BREAKOUTROOM_MODERATOR  5 - USERROLE_ATTENDEE | /zoomosc/user me/roleChanged usual user messages (4), {int role}   |      |
| User Online Output message when subscribed participant becomes online                                                                                                    | /zoomosc/user me/online<br>usual user messages (4)                 |      |
| User Offline Output message when subscribed participant becomes offline                                                                                                    | /zoomosc/user me/offline<br>usual user messages (4)                |      |
| User's Hand Raised Output message when subscribed participant raises hand                                                                                                    | /zoomosc/user me/handRaised usual user messages (4), {str message} |      |
| User's Hand Lowered Output message when subscribed participant lowers hand                                                                                                    | /zoomosc/user me/handLowered usual user messages (4)               |      |
| Chat Message Received (From)  Output message when chat message is received with the message content as an argument                                                                                                | /zoomosc/user me/chat<br>usual user messages (4),<br>{str message} |      |

| User Rename Event Output message when a rename event occurs (note that the new username will be contained in the user prefix)                                                                                                    | /zoomosc/user me/userNameChanged<br>usual user messages (4)<br>{str oldUserName}                                                                                                    | d    |
|----------------------------------------------------------------------------------------------------|----------------------------------------------------------------------------------------------------|------|
| List of Breakout Rooms Output Output message containing a list of all breakout rooms. Please note that at this time mac and windows send different formatted outputs                                                                                                    | <pre>/zoomosc/listBreakouts   {int index}   {str bo_name}</pre>                                                                                                    | BETA |
| List Output Output message containing all user data as arguments                                                                                                    | /zoomosc/user me/list<br>usual user messages (4)                                                                                                    | PRO  |
| <ul> <li>int targetCount: The number of users in the target list</li> <li>int listCount: The number of users in the sent list</li> <li>int userRole: The role of the user</li> <li>int onlineStatus: Whether the user is online (0 - offline, 1 = online)</li> <li>int videoStatus: Whether the user's video is on (0 = off, 1 = on)</li> <li>int audioStatus: Whether the user's mic is on (0 = off, 1 = on)</li> <li>int handRaised: Whether the user's hand is raised (0 = off, 1 = or</li> </ul> | <pre>{int targetCount}     {int listCount}     {int userRole}     {int onlineStatus}     {in videoStatus}     {int audioStatus}     {int handRaised}</pre>                                                                                                    |      |
| Meeting Status Output message when meeting online or offline status changes                                                                                                    | <pre>/zoomosc/meetingStatus {int offline = 0, online = 1}</pre>                                                                                                    |      |
| Ping Reply (Pong)  Output reply to a ping command containing information about the ZoomOSC application version and status                                                                                                    | <pre>/zoomosc/pong     {any pingArg (zero if none sent)}     {str zoomOSCversion}     {int subscribeMode}     {int galTrackMode}     {int callStatus 0 or 1}     {int number of targets}     {int number of users in call}     {int isPro (1=true, 0-false)}</pre> |      |
| Gallery Order  Output message with order of gallery view by participant, starting from top left                                                                                                    | /zoomosc/galleryOrder<br>{int item0} {int itemN}                                                                                                    |      |
| Gallery Count  Output message with number of participants in the gallery with video on                                                                                                    | /zoomosc/galleryCount {int count}                                                                                                    |      |
| Gallery Shape Output message with the shape of the gallery in rows and columns                                                                                                    | /zoomosc/galleryShape<br>{int rows} {int cols}                                                                                                    | MAC  |
| Target ID List Cleared Output message when the target ID list is cleared                                                                                                    | /zoomosc/listCleared                                                                                                    |      |

4 - Joy

6 - Tada

5 - Open Mouth

#### **Spotlight Order** /zoomosc/spotOrder Output message with order of spotlit participants, starting {int item0} ... {int itemN} from top left User Emoji Changed /zoomosc/user|me/emoji changed Output message when a participant changed their emoji usual user messages (4) reaction. 1 - Clapping {int emojiID} 2 - Thumbs Up 3 - Heart 4 - Joy 5 - Open Mouth 6 - Tada **User** is **Speaking** /zoomosc/user|me/isSpeaking Output message with a subscribed participant is speaking usual user messages (4) **User Stopped Speaking** /zoomosc/user|me/stoppedSpeaking Output message when a subscribed participant stops speaking usual user messages (4) **User Joined Waiting Room** /zoomosc/user|me/joinedWaitingRoom Output message when a user joins the waiting room usual user messages (4) **User Leaves Waiting Room** /zoomosc/user|me/leftWaitingRoom Output message when a user leaves the waiting room usual user messages (4) Webinar Emoji Reaction Count /zoomosc/webinarReactionCounts PRO Output number of emoji reactions by type, listed {int clapping} {int thumbsup} 1 - Clapping 2 - Thumbs Up {int heart} 3 - Heart {int joy}

{int openmouth}

{int tada}

| Webinar Question Deleted Output message when someone deletes a question in a webinar.                                                 | <pre>/zoomosc/user me/deletedQuestion   usual user messages (4) for ASKER   {str question, str question_id}</pre>                                   |
|----------------------------------------------------------------------------------------------------|----------------------------------------------------------------------------------------------------|
| Webinar Question Asked Output message when an attendee asks a question in a webinar.                                                  | /zoomosc/user me/askedQuestion usual user messages (4) for <u>ASKER</u> {str question, str question_id}                                             |
| Answer Deleted for Question Output message when someone deletes an answer to a webinar question                                       | <pre>/zoomosc/user me/deletedAnswer   usual user messages (4) for ANSWERER   {str answer, int votes, str question_id,     str answer_id}</pre>      |
| Answered Question with Text Output message when a question has been answered via text                                                 | <pre>/zoomosc/user me/answeredQuestionText   usual user messages (4) for ANSWERER   {str answer, int votes, str question_id, str   answer_id}</pre> |
| Question Dismissed Output message when someone dismisses a webinar question                                                           | /zoomosc/user me/questionDismissed usual user messages (4) for <u>ASKER</u> {str question, int votes, str question_id}                              |
| Question Answered Live Output message when a question has been marked as answering live                                               | /zoomosc/user me/questionAnsweredLive usual user messages (4) for <u>ASKER</u> {str question, int votes, str question_id}                           |
| Completed Live Answer to Question Output message when a question that was marked for live answering is marked as having been answered | /zoomosc/user me/questionAnsweredDone usual user messages (4) for <u>ASKER</u> {str question, int votes, str question_id}                           |

#### \*INFORMATION ON QUESTION / ANSWER INTERFACE

If a question is asked as anonymous, the USER PREFIX is {-1, "Anonymous Attendee", -1, -1}

| Mic Devices List Output message containing mic devices information                          | <pre>/zoomosc/user me/micDevices     {int itemIndex}, {int listSize},     {str deviceID}, {str deviceName},     {int isSelected}</pre>     | PRO        |
|---------------------------------------------------------------------------------------------|----------------------------------------------------------------------------------------------------|------------|
| Speaker Devices List Output message containing speaker devices information                  | <pre>/zoomosc/user me/speakerDevices     {int itemIndex}, {int listSize}, {str     deviceID}, {str deviceName}, {int     isSelected}</pre> | PRO        |
| Camera Devices List Output message containing camera devices information                    | <pre>/zoomosc/user me/cameraDevices     {int itemIndex}, {int listSize}, {str     deviceID}, {str deviceName}, {int     isSelected}</pre>  | PRO        |
| Virtual Background List Output message containing virtual background information            | <pre>/zoomosc/user me/backgrounds     {int itemIndex}, {int listSize},     {str backgroundName}</pre>                                      | PRO<br>MAC |
| Windows List Output message containing a list of windows                                    | /zoomosc/user me/windows<br>{str windowID} {str windowName}                                                                                | PRO<br>MAC |
| Screens List Output message containing a list of screens for screenshare                    | /zoomosc/user me/screens<br>{str screenID} {str screenName}                                                                                | PRO        |
| Current Mic Device Output message containing current mic device                             | /zoomosc/user me/micDevice<br>{str deviceID} {str deviceName}                                                                              | PRO        |
| Current Speaker Device Output message containing current speaker device                     | /zoomosc/user me/speakerDevice<br>{str deviceID} {str deviceName}                                                                          | PRO        |
| Current Camera Device Output message containing current camera device                       | /zoomosc/user me/cameraDevice<br>{str deviceID} {str deviceName}                                                                           | PRO        |
| Current Virtual Background Output message containing current virtual background             | /zoomosc/user me/background<br>{str bgID} {str bgName}                                                                                     | PRO<br>MAC |
| Current Video Filter Output message containing current video filter                         | /zoomosc/user me/filter<br>{str filterID} {str filterName}                                                                                 | PRO<br>MAC |
| Mic Level Output message with mic level                                                     | /zoomosc/micLevel<br>{int 0100 level}                                                                                                    | PRO        |
| Speaker Volume Output message with speaker volume                                           | /zoomosc/speakerVolume<br>{int 0100 volume}                                                                                                | PRO        |
| Waiting Room User List Output message containing a list of participants in the waiting room | /zoomosc/waitingRoomUserList usual user messages (4)                                                                                       |            |
|                                                                                             |                                                                                                    |            |

## RESOURCES

SIGN UP FOR LIMINAL'S <u>NEWSLETTER</u> TO STAY UP TO DATE ON <u>UPDATES</u> AND <u>NEW RELEASES</u>

SUBSCRIBE TO LIMINAL ON YOUTUBE FOR TRAININGS AND TUTORIALS